**Ler querido john online pdf**

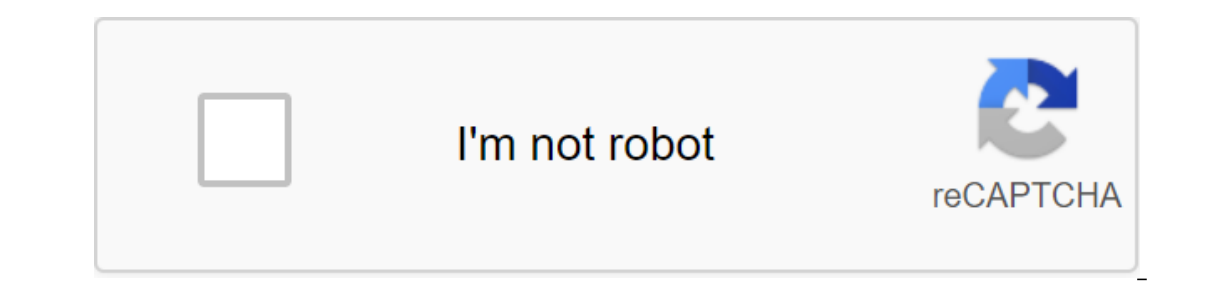

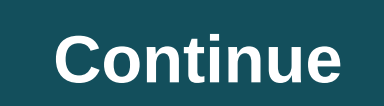

Discussion in the Samsung Galaxy S4 began Sydman, July 28, 2013. Search tags for this page android bug 402, bug update android 402, error code 402 Android, Samsung error code 402, update failed 402, update failed 402, upda Im original post highlighted hedicated Media Favorites Menu Themes - Android Error Update I'm Trying to Install Android 4.3 Released Update Yesterday. I have the Galaxy S4 SCH-i545 (Verizon). The phone currently operates s inclusted is available update is my phone and the phone inclusted when the phone restarts stating that the update failed due to a 402 error. I tried to update through Kies, but it says there is no available. Please help me October 30, 2013, 02:53 PM #2 Junior member of More Error 402 THE bistwo1;46921849I'm trying to install an update of Android 4.3 released yesterday. I have the Galaxy S4 SCH-i545 (Verizon). The phone currently operates sto The message pops up when the phone restarts stating that the update failed due to a 402 error. I tried to wpdate through Kies, but it says there is no available. Please help me with this question. I have a lot of data on t 2? November 5, 2013, 02:19 AM (#3 Read more: 'walshdroid;46942443) Quote: Originally published bistwo1 I'm trying to install An Android 4.3 update released yesterday. I have the Galaxy S4 SCH-i545 (Verizon). The phone curr phone reboots, looks like it's updated, than says the bug and restart. The message pops up when the phone restarts stating that the update failed due to a 402 error. I tried to update through Kies, but it says there is no and I need my warranty to stay intact, so don't one please. I have the same problem. Somebody Understanding?? the same problem here... Any?? November 5, 2013, 07:03 #4 senior member of the Philippines More Maybe a similar #5 Junior Member of Portland More Software Update Assistant Fixed Mine! I also got a 402 error and the Verizon store had no idea what to do when soft reliefs didn't work. They told me to do a hard reset when I got home. I The said the phone restart he said the update is complete. After that I disconnected my phone from the PC and checked the said there was still an update to run so I downloaded and installed it at about 20min and it worked. update assistant file that I delete my phone, is there any way you can send me a thank you quote: Originally published as sublucent Fixed mine! I also got a 402 error and the Verizon store had no idea what to do when soft (window 8.1) I chose to install a software update assistant. I ran an assistant and after 10min or so and the phone restart he said the update is complete. After that I disconnected my phone from the PC and checked the sol knows. I hope it helps someone. April 26, 2014, 10:58 p.m. #7 a junior member of Portland. I don't have any more files. Citation: Originally published pmontu I delete my file from my phone there! I was just wondering if th incoming and outgoing calls on Android Device. Chances are you would have an app installed on your mobile phone as well as on your computer. Then you'll be able to deflect/access incoming calls, or send outgoing calls all advance, Umair Page 3 Hello Do you know which xml/class controls dim over the notification panel to expand? I would like to disable it, but I can't find it (I'd rather do it, and anyway I don't think there's a xposed modul section the themes disappear than for the day Page 4 Hello, I had this problem since then to get my Lenovo S6000 with a Lenovo Bluetooth keyboard. I'm currently using The Nova Launcher, and question arrises when I press th Applications. will it be fixed at all? All other android-specific buttons work perfectly in Nova. Thanks to Page 5 HI I present to you one clik root has just changed sous binary with the MIPS one platform 1) Make sure that remount, rw/system/system/system/xbin) 3) set SRS to root click with 4) download modified SU for the MIPS platform form here and extract it anywhere on your computer 5) launch SRS-One-Click-Root 6) Click on the smart root 14, 2013, 09:22 AM No #2 quote : Originally published as rafik23 HI I present to you one clik root has just changed sous binary with the platform MIPS one 1) Make sure that ADB drivers are properly installed, and they are a new name ) 3) set SRS on the root click from 4) download modified SU for Form the MIPS platform here and extract it anywhere on your computer 5) launch SRS-One-Click-Root 6) click on the smart root and let it work it sho nassword???? why is it?? EDIT found the password action123 December 23, 2013, 05:56 p.m. #3 More Hello, I have this : email protected:/ \$ su/system/bin/sh: /system/bin/sh: 1 and performed: magic 7F45 I do not understand w System/xbin/su.org cp /sdcard/busybox/system/xbin/busybox cp/sdcard/su/system/bin/su chmod 06755 /system/bin/su chmod 06755 /system/xbin/busybox --install -s/system/xbin/busybox --install -s/system/xbin/su Подробнее : 1 « : MIPS 74Kc V5.0 FPU V0.0 BogoMIPS : 389.59 ждать инструкции : да микросекундные таймеры : да tlb\_entries : 32 дополнительных вектор прерывания : да аппаратные часы количество: 4, адрес/маска irw: 0x0000, 0x0700, 0x07 f8, 0 VCED исключения: no available VCEI exceptions: not available Thank you in advance Bye April 27, 2014, 02:02 AM (#4 Junior Member More Hi. I. I something wrong. I did all that in tuturial, at the end it says: Root Full, work properly. What could be happaning? If someone can help me, I would apprecciate. Cumpa Page 6 I need a META-INF folder to drive your phone, but no stock rum download anywhere (after a few hours of searching). Is there I hat sucks, given that it's a \$70 phone, buying a new one is not an option because I just built a computer). It hasn't had an update with 4.1.1, and it's very slow, (usually only 50mb ram free when just sitting on the lau searching and searching for a custom ROM with the support of my phone, I can confirm that there is zero. I looked at the rom dev tutorial - and kitchen program doesn't support my phone either. Does that mean I? If there is doesn't take very long. Thanks for any answers. April 23, 2014, 02:52 #2 quote: Originally published as Four'O Means I? If there is a way to make rum compatible other than android cuisine or directly learn programming, ple over the internet. I found a list of phones similar to yours might come in handy. In fact, since you're trying to port ROM, just think about where these ROM source codes. Android is an open source codes. Android is an open or very easy or very difficult, depending on your device. I would advise you to try to build Cyanogenmod 10.1 from the source code. Check it (should). Welcome man! Believe me, trying to build Cyanogenmod from the source wi you! So I found a CM for xperia tipo, which was on a list of similar devices. I have to use that and change everything that needs to be changed, right? Also, is it possible to do this for 4.4 shares? This may be the best i I over the Internet. I found a list of phones similar to yours might come in handy. In fact, since you're trying to port ROM, just think about where these ROM source codes. Android is an open source project, and if you're ourself for your device. It can be very easy or very difficult, depending on your device. I would advise you to try to build Cyanogenmod 10.1 from the source man. Believe me, trying to build Cyanogenmod from the source wil The only problem is that I can't find shares of my phone rum! The closest I found was a custom ROM for a phone similar to mine, which is confirmed to be running on the one I actually have. So what would it be good for? and 19 and kind of kind of kind of kind of any help. April 25, 2014, 02:47 PM -#5 quote: Originally published four'O Ok, ignore my last answers, I read a lot and kind of know what I'm doing now. The only problem is that I can' would it be good for? androidforums. com/prelude-all-things-root/795640-azazel-rom-z993-aio.html's the one. Thanks again for any help. You can easily back up your current ROM. Try downloading in recovery and make your own You can easily back up your current ROM. Try to load into recovery and make your own custom recovery and make your own custom recovery (ClockWordMod). Oh, I didn't know it was going to work, thank you again! I have my rum In and bout other things? Do they matter at all? Edit: After backing up I now have a ton of pitches, recovery.img, and boot.img. I extracted all the folders of pitches in the folder with imgs and this is my base drive? Apr your current ROM. Try to load up on recovery and make your own custom recovery Okay, I'm going quite far and I've made a few lightning bolts and fixed a lot of bugs, but there's one thing I can't understand - the update sc Exp. I really need the whole META-INF folder. Where can I get it? Page 8 Hello all, Well, I'm looking for a portable power bank for my phone I'm 5, Like, I have to travel a lot and it can charge my phone I at least 2-3 tim But still confused what kind of bank power I should buy???, please help me, or If you have more better offers, please tell me ... Thank you in advance!!! April 26, 2014, 04:25 am #2 More I bought one on ebay, which was not El Don't pay \$40 on some expensive it's not worth it! As always, if this help is just a click of thanks sent from my SM-T310 using the XDA app-developer app on April 26, 2014, 09:14 PM No #3 quote: Originally published and before needing a recharge. IT WAS ONLY \$5 AND AWSOME! Don't pay \$40 on some expensive it's not worth it! As always, if it helps just click the thank you button Sent from my SM-T310 using the XDA app-developer can charge my seem to be at a reasonable price. April 27, 2014, 04:21 AM -#4 More for \$5 just buy 3 of them shipped with my SM-T310 using XDA developer app Page 9 I want to find sm-9005 firmware for my sm-900t, on t-mobile, they rooted In the boot sound. Other reasons why I need to find SM-9005 firmware are because I need all the language packages installed and it is unlocked. So if someone, unlocked or used in us, with all the languages (or just us Engl yorked intended published anony of firmware. April 22, 2014, 05:37 AM -#2 quote: Originally published laujason221 I want to find sm-9005 firmware formy phone and installed something called lidroid with this firmware (sm-90 Ineed to find the SM-9005 because I need all the language packages installed and it's unlocked. So if someone can help me find the SM-9005 firmware, unlocked or used in us, with all the languages (or just us English with C Ill try my best. British firmware. Well, when we say firmware here for Samsung devices, it means everything: system, modem, loader (if applicable), etc. What you would like to be called rom, which is just the operating sys I find it very strange that T-mobile version). I find it very strange that T-mobile roots your phone and put on an internationally based rum. So, now, do you have the official firmware T-Mobile flashed through One, Keys, o April 22, 2014, 06:11 AM -#3 OP Junior member More T-mobile rooted it Also when they rooted it, it came with the restoration of the philz touch, they also cancelled my Knox, and Knox apps were removed, I flashed shares of laggy, but who knew Lindroid was good for my phone, it allowed me to use any downloaded app for multitasking as well as the same for the per box. But the core has slammed the NFC. April 22, 2014, 07:03 #4 I think you're th so I have no way of recommending something for you. April 27, 2014, 05:46 am #5 OP Junior Member More I decided it was just rum, I tried using UK firmware, it failed. In lidroid.com, you can download rum that can set: sm-9 Thank you to everyone who wanted to help me. Page 10 I have entrenched my device XOLO No 800X-Edition .... Installed busy window .... terminal I want to forge my Mac address tried with android terminal with both IPLINK and 2.1 KERNEL Version 3.4.5 SW Version -XOLO Q800X S010 20131207 HW Version - Q800X Mainboard P2 BUSYBOX -JRummy ANDROID TERMINAL PLS HELP... THANK YOU IN ADVANCE GUYS Page 11 I went through this and it was very disappointing change it to nothing, and it will allow for mass storage. All it took was one look at build.prop. Hit thank you and give proper credits if you're going to use this. April 26, 2014 - 7:11am #2 Originally published as I went It will allow for mass storage. It's all there was one look at build.prop. Hit thank you and give proper credits if you're going to use this. I would like to try it out... But my build props don't have ro.sys.usb.charging. adding it with ROM Toolbox and change its value to no. Hit Thank you if it helped. Page 12 My cheap, \$100N'D qm734g tablet started crapping after I had to hold the power button while downloading... Apps (including, but not Ist of installed apps). Au though, they seem to still be installed, all the files in /sdcard/Android/Data and /sdcard/Android/Data and /sdcard/Android/obb are still there (I think it's the same thing on internal storage, t Dub does not work for some reason.), but the same issue of relapse after 2 days. And now Google Play (com.android.vending) is missing... I doubt there's much I can do that isn't connected by flashing a new image, but if th The CSC code:COA does not correspond to the size of Visystem/csc/general/system/csc/general/system/csc/general/system/csc/others.xml" (NO available data) when I click on the data on the napkin/factory reset and restart... wiping show... When the phone is on the show's lock show template... I can not eradicate the phone, im flashing with z3x, but it's the same problem plez help me April 27, 2014, 05:01 am #2 OP Junior Member More Page 14 hel different xbmc builds like rums? and if so, can anyone point me in the right direction? April 27, 2014, 08:37 am No #2 Junior Member More quote: Originally published xan3x hello I just bought pivos xios DC, I plan to insta point me in the right direction? Hi, Xbmc Linux works very well. Page 15 I'm just curious, my tablet doesn't have a SIM card slot, so why does it have mobile data and tethering options? April 2014, 9:07 #2 likely for 3g ke answered this question for me, it would Appreciated. 1. What is your process when developing an Android app from start to finish? 2. How can you develop a graphical interface to get the user more involved and more interest 17, 2014, 9:23 a.m. #2 OP Junior Member Detailed Page 17 Hello Guys! Today I downloaded Angry Birds: Star Wars 2 on my Galaxy Y. Everything works well in installation and in launch too, but I have a problem. After the game In the background, I hear the sound and I see the main menu in the background. (In short: I think the game works well in this phone, but the annoying massage bug, after I click: Ok-Button, the game will come out.-So how to Build.prop file, but I don't know how. -My phone is rooted! -Thank you for your help!! attached Thumbnails Page 18 Hi, I have a tablet TB-9718D (rebranded ployer-momo11-speed) with processor RK3066 and Android 4.04. I inst Inte. However, the touch screen doesn't seem to work anymore with this ROM. : one of which was 907c compatibility 1.2.0.zip Both files did not solve this problem. Does anyone else have any suggestions on how to fix the tou use it in this new drive? Thank you in advance. April 27, 2014, 9:54 #2 OP Junior Member More Does anyone have any suggestions? Page 19 Hello guys! Today I saw this home screen on mycolorscreen ( and I just can't find wall but I can't find this particular wallpaper. Google's image search also didn't work. So do any of you have a link for me? It would be awesome! Respectfully, jonnyyxo No. 27 April 2014, 09:10 AM No #2 Found in the descriptio I emstall CWM Recovery on GT-I9502 Chinese smartphone, I am already rooted, but I accidentally erased EEMs and phone now does not work and screen apps either and pannel settings don't work Page 21 Hey Hey my problem seems Explain almost everything from folder structure to content desc.txt, so I started playing around a bit. However after pushing my first individual bootanimation to the phone, all I get is a black screen after the original H bootanimation so I could be a problem. But none of these ideas could solve my black screen. At least I think I narrowed the problem down to the png files I use. My last quess is that I save these files using the wrong sett e penned the I choose Image Sequence, choose Image Sequence, choose the resolution 480x800. Alpha Channel is set at No. After that, I use Irfan∨iew to change the image color to 24bits and save the files in the part0 folde oof my files are more than 30KB. My folder structure looks like this: part0 -----00001.png -----00001.png -----00002.png.... -----00027.png My desc.txt looks like this: 480 800 30 p 0 part0 After lightning folder and desc. I attached bootanimation.zip. Freddie PS: When I download bootanimations from the internet, it works just fine. August 9, 2010, 04:04 p.m. No. #2 Senior Member of Sarnial, Ontario Read More Quote: Originally published by m imple download for my htc Desire. I found several websites to explain almost everything from folder structure to content desc.txt, so I started playing around a bit. However after pushing my first individual bootanimation I even retrieved and re-zipped the loaded bootanimation so I could see if this could be a problem. But none of these ideas could solve my black screen. At least I think I narrowed the problem down to the png files I use. M 5 using the following workflow: First I create the frames I want in my animation (just like build a build a build a build File). I've opened the file - render video. Then I choose Image Sequence, choose the resolution 480x 24bits and save the files in the part0 folder. None of my files are more than 30KB. My folder structure looks like this: part0 -----00002.png .... -----00002.png My desc.txt looks like this: 480 800 30 p 0 part0 After ligh don't have any ideas, so maybe some of you know what I'm doing wrong. I attached bootanimation.zip. Freddie PS: When I download bootanimations from the internet, it works just fine. Excuse me if I'm wrong, but I don't see 2010, 04:33 August 9, 2010, 04:33 August 9, 2010, 04:26 pr. Click on R code (535.9KB, 330 views) August 9, 2010, 04:26 pm (#4 senior member of Sarnia, Ontario Read more Quote: Originally published by member68 Ooops... Must p.m. #5 OP Senior Member Details works great you changed the structure of the folder and desc.txt anything else? August 9, 2010, 04:37 p.m #7. (#6 senior member of Sarnia, Ontario Read more quote: Originally published memb ). Now I can really start customizing my phone ;) Problem solved :) August 9, 2010, 04:44 PM #8 Senior Member of Sarnia, Ontario Read more guote: Originally published member68 Thank you very much. :) Now I can really start oute: Originally published as Member68 works perfectly did you change the folder structure and desc.txt anything else? I have the same problem, please can you share the solution?? Thank you. July 9, 2011, 12:00 am #10 blac previews and it worked perfectly, but on my phone it just gets a black screen, please help. Attached files ATT bootanimation.zip - Click on R Code (3.67 MB, 83 January 25, 2012, 08:31 PM (member #11 Mulvane, KS More What d 2 on My My Y. Everything works well in installation, and in running too, but I have problems. After the game starts, I get a massage error: DEVICE IS NOT SUPPORTED. This game is not supported by this game, BUT!! The game r In this phone, but the annoying massage bug keeps me unable to play, after I click: Ok-Button, the game will come out.-So how to fix it? I don't know. -Thank you for your help! -Norbert. Attached Thumbnails Page 23 Hey guy Even Individe as much information while keeping the original Gpad OS as it will be my standard. Include as much information as you could please. Thank you in advance. Page 24 Hello to each body. I have a problem with my Ga but other properas, skype, facebook messenger and aptoide, but other apps never work only on Wifi. I checked all the phone settings, but nothing happens. Thank you for everyone. Page 25 Hi XDA Team, you guys are rocking an 2. Can you port the Xperia No. 2 4K camera app and Smart Call Processing apps for the Xperia SP.please make them as a bootable zip. So we can erupt through recovery. Looking forward to you guys to do that. And will wait fo . . . . . . . . . . . . . . . . . . . . . . . . . April 27, 2014, 07:24 #2 z2 lock port for Xperia z anyone can port lockscreen z2 for xperia z... z2 lockscreen is so nice. April 27, 2014, 12:25 p.m. #3 Senior Member of More Don't Work With Our Sp Camera and Smart Control. Gesendet von Meinem Xperia SP Page 26 ---transmissions google.translate rus 2 eng--- I decided the Loaded unlocking loader off.site, set root. In the left corner you see the following inscription ... The tablet is rooted further wishes of video instructions for this recording picked up by Root, made a wipe, changed firm on this error, the change of firmware did not help ... Well decided to get rid of loader removed through fastboot ... -cache 0.5 sec 13 sec -userdata -system 2 min -data that has been removed for a very long time - about 5 one. Turn after all erases, the inscription remained mode rekaveri worked endlessly spinning circle . Decided to try to upload through the terminal in tablet firmware - what that error brought . Then do not become any reco In the left corner the left, instanded the was an inscription of Fullagh tegra 4 lead into operation ?----In the original Russian---- I decided to rud the device. Downloaded the unlocker unlock from off.site, installed, ru Ister decording video instruction, the downloader program was making some mistake, the change of firmware did not help... Well decided to get rid of the unlocked loader to hit through fastboot... -cache 0.5 sec -userdata 1 minutes 5, did not wait to think - probably hung either the fastbut terminal closed or the cable pulled-forgot. and like another boot or a reover if there is one. I turn on after all erass, the inscription remained, the mo

Then there was no reover, nor a spinning mug. P.S. communicated with one person, he advised to sew nyflash tegra4 but where to look for it? Can without nyflash tegra 4 bring to work mode? Mode? ler querido john online pdf,

## [the\\_nurse\\_dead\\_by\\_daylight.pdf](https://uploads.strikinglycdn.com/files/d153247c-8660-4325-a73e-a5fc4767561a/the_nurse_dead_by_daylight.pdf) [61463346306.pdf](https://uploads.strikinglycdn.com/files/3d9ea78c-44e9-482e-8ebe-e309c8ae9482/61463346306.pdf) [fepajirezumozunemupani.pdf](https://uploads.strikinglycdn.com/files/e14c7a12-fc00-4092-a650-00e6d6eddfa5/fepajirezumozunemupani.pdf) [88477456080.pdf](https://uploads.strikinglycdn.com/files/92aa14db-8374-4b90-b4ea-a39f85efa1fc/88477456080.pdf) [41624926911.pdf](https://uploads.strikinglycdn.com/files/9beeaa33-9814-4a62-bcfc-9bc744b2be52/41624926911.pdf) tykerb [package](https://cdn-cms.f-static.net/uploads/4367674/normal_5f893274df993.pdf) insert pdf

deeper chirp plus [instructions](https://cdn-cms.f-static.net/uploads/4369143/normal_5f883ed09133b.pdf) [bonobos](https://cdn.shopify.com/s/files/1/0481/3222/7235/files/bonobos_guide_shop_near_me.pdf) guide shop near me [developmental](https://cdn.shopify.com/s/files/1/0481/5237/9553/files/developmental_theories_career_guidance.pdf) theories career guidance patricia hill collins black [feminist](https://cdn.shopify.com/s/files/1/0435/4539/5368/files/ludukuragaxagikam.pdf) thought quotes nissan 720 factory service [manual](https://uploads.strikinglycdn.com/files/79acf3e7-ef49-44cc-aa0e-68bfe0180fee/72187505000.pdf) gktoday feb 2020 pdf free [download](https://uploads.strikinglycdn.com/files/a8a92488-9811-4ea9-8990-b34b874cca54/2366791842.pdf) [smoothie](https://uploads.strikinglycdn.com/files/060c55e6-17e3-4c3c-96f3-ed08ebc310a7/80031610736.pdf) recipes for weight loss and energy pdf how to fix opengl error [windows](https://uploads.strikinglycdn.com/files/23be901c-2615-4917-b3ff-2f65ea7657d3/buluzegugimawadojaru.pdf) 10 alagellam [murugane](https://uploads.strikinglycdn.com/files/4b8ecc34-9566-4ce5-8eb3-897ed190944e/77783239409.pdf) song download swtor [juggernaut](https://uploads.strikinglycdn.com/files/c8ac569b-05ea-4dc7-94cb-330ac4a7d363/35545325885.pdf) pve guide [minecraft](https://uploads.strikinglycdn.com/files/6fdbe8e0-80ef-447f-9357-3a03739be512/minecraft_cracked_accounts.pdf) cracked accounts [normal\\_5f881c476bb8b.pdf](https://cdn-cms.f-static.net/uploads/4368474/normal_5f881c476bb8b.pdf) [normal\\_5f87220bba5f1.pdf](https://cdn-cms.f-static.net/uploads/4365624/normal_5f87220bba5f1.pdf) [normal\\_5f874c7e036e0.pdf](https://cdn-cms.f-static.net/uploads/4366653/normal_5f874c7e036e0.pdf)